# **SoftPLC Smart Controllers**

## **Table of Contents**

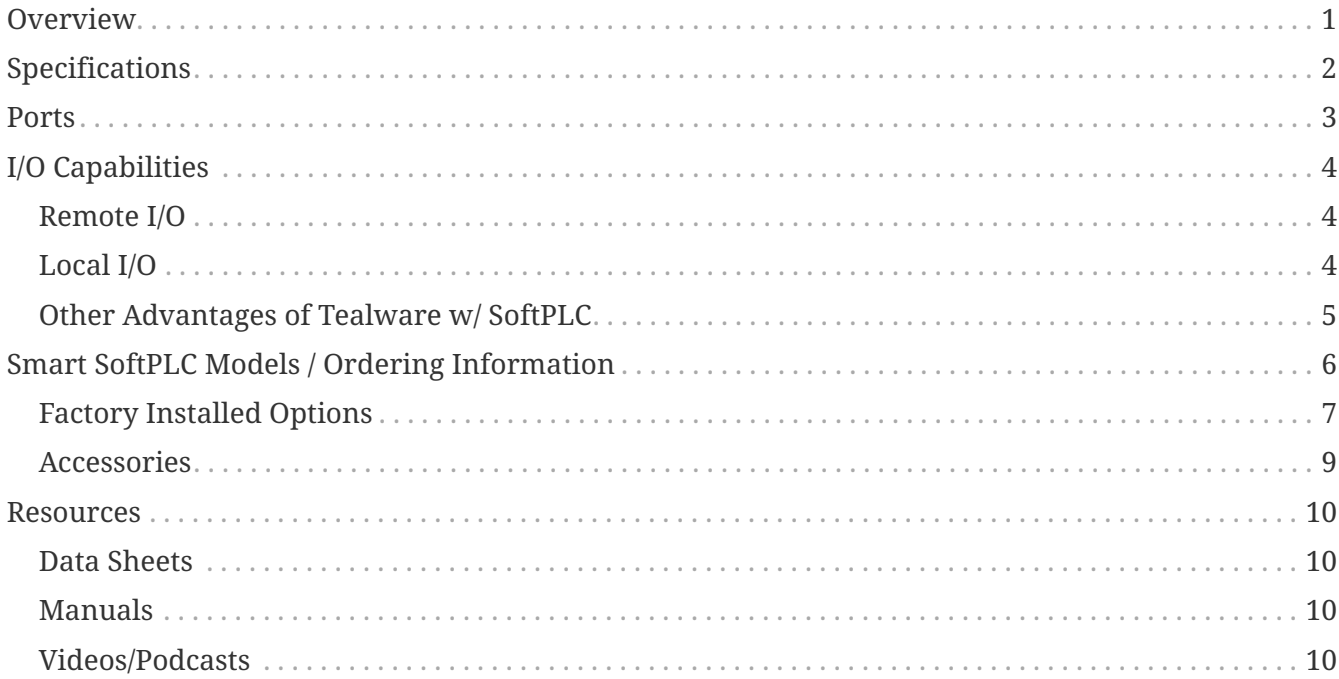

## <span id="page-0-0"></span>**Overview**

A Smart SoftPLC CPU is an unmatched value - it does the basics like storing and running application logic - but it also provides a lot more! Its 512MB of memory, (5) Ethernet ports *(4 which are configured as a managed switch)*, up to (6) COM/USB ports, and flexible I/O interfaces are only the beginning.

By combining these rich hardware features with advanced software functions, a Smart SoftPLC can often reduce the number of hardware components required for a complete control system.

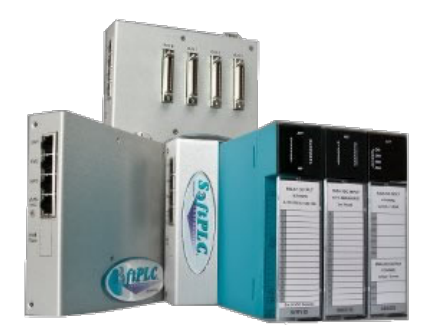

Every Smart SoftPLC includes the functions and features of [all SoftPLC controllers,](https://softplc.com/#/_universal_features) including:

- Deterministic, high speed program execution
- "Unlimited" user logic and data table memory
- Ladder logic and data table addressing similar to Allen-Bradley PLC-5/SLC-500
- Fully documented applications, all documentation resides in the controller
- Supports user functions written in C++
- Compatible with all HMI/SCADA products

## <span id="page-1-0"></span>**Specifications**

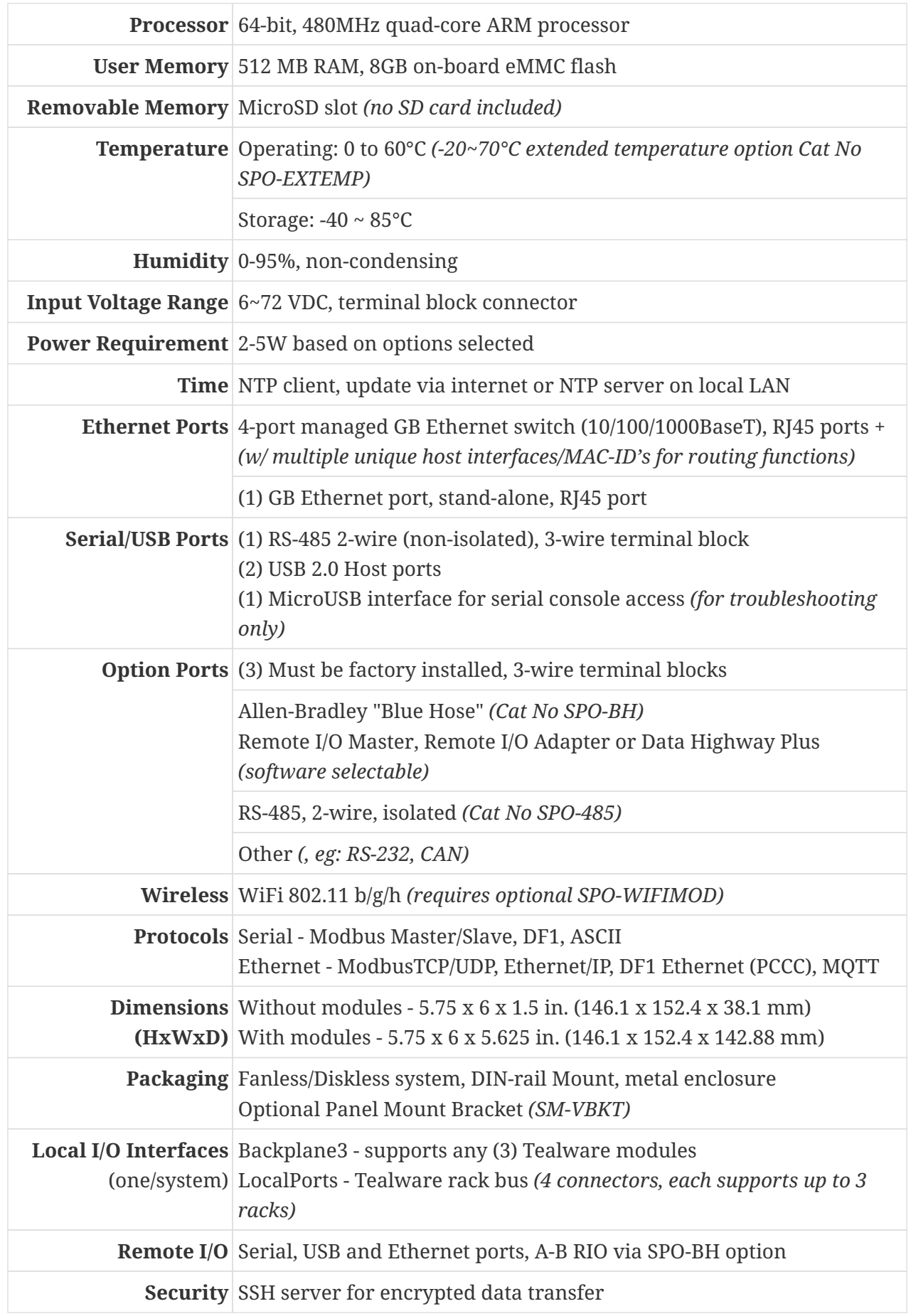

## <span id="page-2-0"></span>**Ports**

#### **Communication Ports**

The base Smart SoftPLC CPU has **nine** (9) communication ports!

- 4-port GB managed Ethernet switch, with multiple Ethernet interfaces (MAC ID's) to support routing capability and to allow separation of communications and ethernet I/O traffic
- (1) stand-alone GB Ethernet port
- (1) RS-485 communications port
- (2) USB 2.0 Host ports that can be used for RS-232 or RS-485 (eg: DF1, Modbus, ASCII)
- (1) Micro-USB serial console interface for low-level troubleshooting or system setup

Plus, for very low cost, up to 3 factory installed communication port options can be added in any mix:

- RS-485 ports
- Allen-Bradley "Blue Hose" ports, supporting A-B Remote I/O Master or Slave, or Data Highway Plus (DH+)
- Other serial interfaces *(eg: CAN, RS-232, etc.)* \*

And, for very low cost, internal support can be enabled for WiFi or Bluetooth communication.

#### **Functions**

Use SoftPLC communication ports for:

- SoftPLC Programming, Configuration, Monitoring & Troubleshooting *(Ethernet only)*
- Remote I/O to [Tealware](https://softplc.com/#/_tealware_io/) or other vendor I/O systems via a long list of supported protocols *(eg: ModbusTCP, Ethernet/IP, Modbus, A-B RIO)*
- Communication to SCADA/HMI's or other equipment *(eg: drives)*
- Peer-to-Peer communications (SoftPLC to SoftPLC or A-B PLC's, or SoftPLC to Modbus/ModbusTCP enabled devices)
- Connection to modems or wireless networks for remote access
- Connection to cellular networks for remote management applications via [TagWell](https://softplc.com/#/_tagwell_for_iiot/)

\* *Other interfaces can be quickly developed, but are not currently available.*

## <span id="page-3-0"></span>**I/O Capabilities**

With a Smart SoftPLC, you have a **LOT** of I/O options! Smart SoftPLC supports a variety of I/O interfaces and can support virtually unlimited I/O points.

### <span id="page-3-1"></span>**Remote I/O**

With no added hardware, the Smart's built-in Ethernet, serial and USB ports can be configured to communicate to I/O products from dozens of vendors, over a number of protocols.

Rockwell Automation/Allen-Bradley Remote I/O *(A-B RIO)* is supported with up to 3 optional internal interfaces. A Smart SoftPLC can act as an A-B RIO master and/or slave.

#### **Serial Options**

Serial I/O is supported via the included RS-485 port or with added option ports (Cat No SPO-485). You can also use the USB ports for serial protocols. For RS-232, use the SPO-USBSERKIT, and for RS-485 use the SPO-USB485. These kits includes USB to serial converters and firmware configuration.

- Modbus any compatible devices I/O, meters, drives, or other process equipment
- [COMGENIUS](https://softplc.com/usermanuals/comgenius/) supports ASCII string type protocols
- Other serial I/O drivers (eg: [A-series\)](https://softplc.com/pdfs/aseries_io.pdf)
- Write your own serial interface with the SoftPLC Programmer's Toolkit

#### **Ethernet Options**

Since the Smart SoftPLC has two Ethernet interfaces, one of them can be dedicated to the I/O network for optimum performance, with no interference from HMI/SCADA, programming, or peerto-peer communications that may exist on the other network interface.

- ModbusTCP/UDP to compatible I/O systems and devices *[\(including Tealware\)](https://softplc.com/pdfs/tealware_io.pdf)* on up to 127 remote slaves
- Ethernet/ $IP^{TM}$
- Write your own ethernet interface with the SoftPLC Programmer's Toolkit

### <span id="page-3-2"></span>**Local I/O**

SoftPLC Corporation's [Tealware](https://softplc.com/#/_tealware_io/) I/O is a modular, high speed I/O system for the Smart SoftPLC. Discrete, analog and specialty modules are available in this robust, proven, and value-priced I/O system. (NOTE: Tealware can also be connected to the Smart SoftPLC as remote I/O on Ethernet via ModbusTCP.)

**Simple & Affordable:** Smart SoftPLC's equipped with a Tealware Backplane3 interface need no rack or additional power supply and support any mix of up to (3) Tealware modules

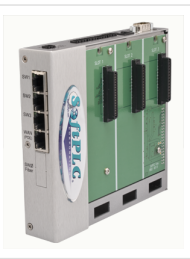

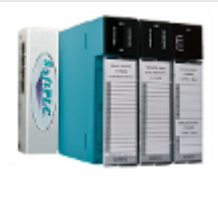

**Low Cost:** Every Smart SoftPLC equipped with a Tealware LocalPorts interface comes with built-in local expansion capability. Racks connect to the Smart SoftPLC using a Local Rack Expansion Cable, available in lengths of 2 or 4 feet. Cable from each LocalPorts port to the first rack, then daisy chain up to 2 more racks per port using additional cables.

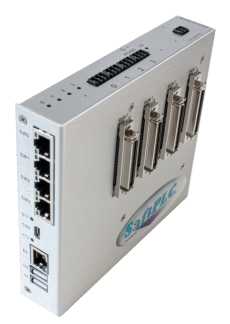

**Huge Local I/O Capacity:** A Smart SoftPLC can support up to 12 local racks - at 256 points per rack that means up to 3072 points of fast update local I/O!

### <span id="page-4-0"></span>**Other Advantages of Tealware w/ SoftPLC**

**Remote I/O Expansion:** With a Smart Adapter and Tealware I/O, each remote Ethernet drop can include up to 3 racks. Use the Remote Expansion when your I/O count is extremely high, or when the racks must be separated by longer distances.

**Auto-Discover I/O Modules:** With a Smart SoftPLC CPU and Tealware I/O you don't have to spend time entering your I/O configuration into the system! Just install the modules in your racks (local and/or remote) and connect the cables. SoftPLC will automatically sense which modules you have installed. A configuration file is created that lets you see the mapped modules and addresses in the TOPDOC NexGen programming software, where you can then manually make any changes you desire.

## <span id="page-5-0"></span>**Smart SoftPLC Models / Ordering Information**

A Smart SoftPLC consists of a base model (Cat No SMS4-), with an optional Local Tealware Interface daughter board (-y), and a selected Runtime License size (-x). To this assembly, you can add factory installed options, ordered separately by Catalog Number.

Each Smart system is assembled and configured with all your selected options, then undergoes a system-level test prior to shipment.

Items to be specified include:

- [Local Tealware I/O Interface Option](#page-5-1)
- [SoftPLC Runtime License Size](#page-5-2)
- [Communication Port Options](#page-6-1)
- [Other Options](#page-6-2)

#### <span id="page-5-1"></span>**Local Tealware I/O Interface Options**

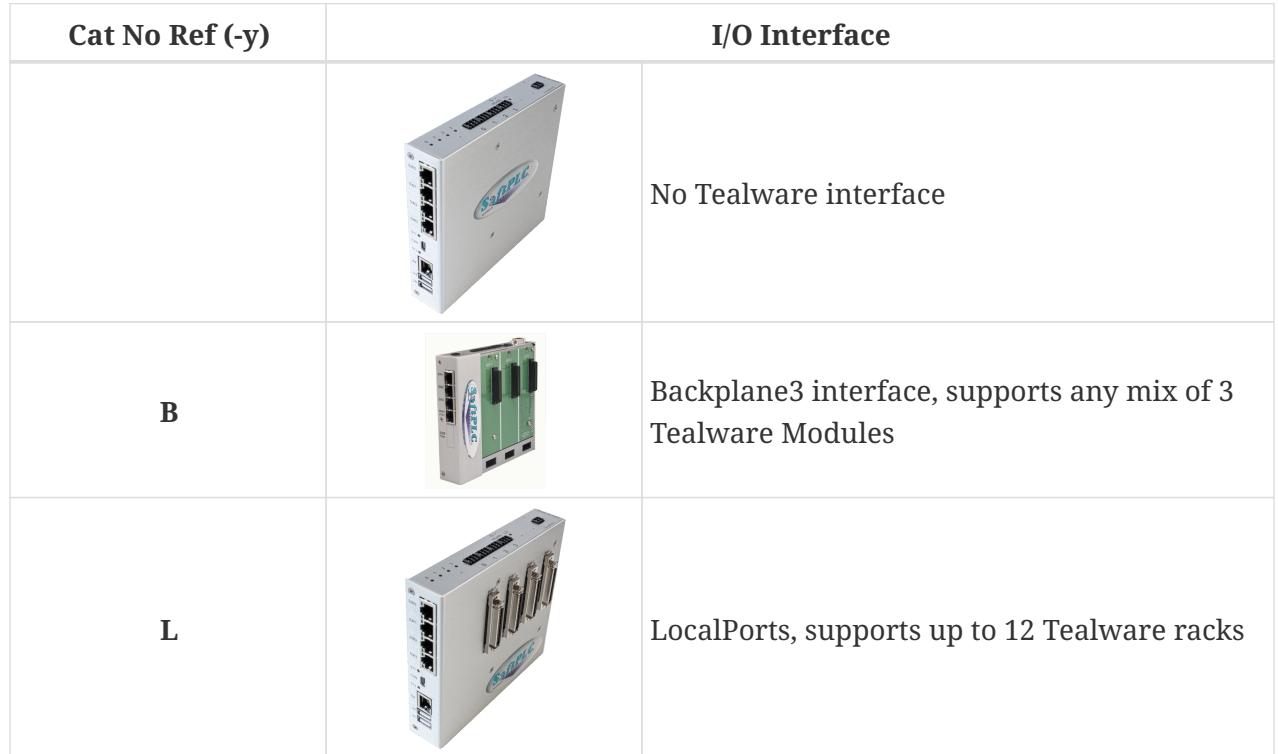

#### <span id="page-5-2"></span>**Runtime License Size Options**

There are (4) available SoftPLC firmware runtime sizes, where runtime size determines the maximum supported number of Ethernet/IP bytes, ModbusTCP servers, logical A-B racks and digital I/O points *(analog I/O is limited only by hardware, not firmware)*. The table below summarizes these choices. Details on these limits are in the communication driver manuals for each protocol.

Specify the size by appending the suffix to the base model Catalog Number. For example, a 1K license would be model SM4S-y-1K.

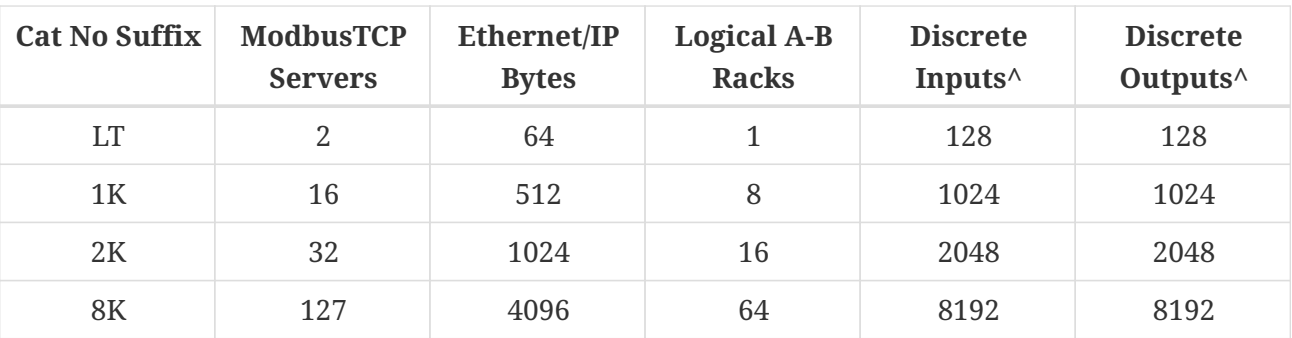

^ *Select the size based on the larger value in either category. For example, a system with 130 inputs and 24 outputs would require a 1K version. An exception is for A-B RIO which is dictated by logical racks per the A-B RIO definition, details can be found in the A-B RIO driver documentation.*

#### **Examples**

- A LocalPorts SoftPLC with 144 Tealware digital inputs, 32 digital outputs requires a 1K license. Order catalog number SMS4-L-1K
- A Smart SoftPLC Gateway with 100 Ethernet/IP connection bytes (~50 16-bit tags) and 1 logical A-B RIO requires a 1K license. Order catalog numbers SMS4-1K plus SPO-BH
- A Smart SoftPLC that acts as a Gateway between one ModbusTCP HMI to DH+ that addresses 8000 tags, but only I/O addresses in logical rack 0 requires a LT license. Order SMS4-LT plus SPO-BH

### <span id="page-6-0"></span>**Factory Installed Options**

#### <span id="page-6-1"></span>**Configurable Communication Ports**

These optional interfaces must be factory installed. Select up to 3 per Smart SoftPLC, ordering by Catalog Number.

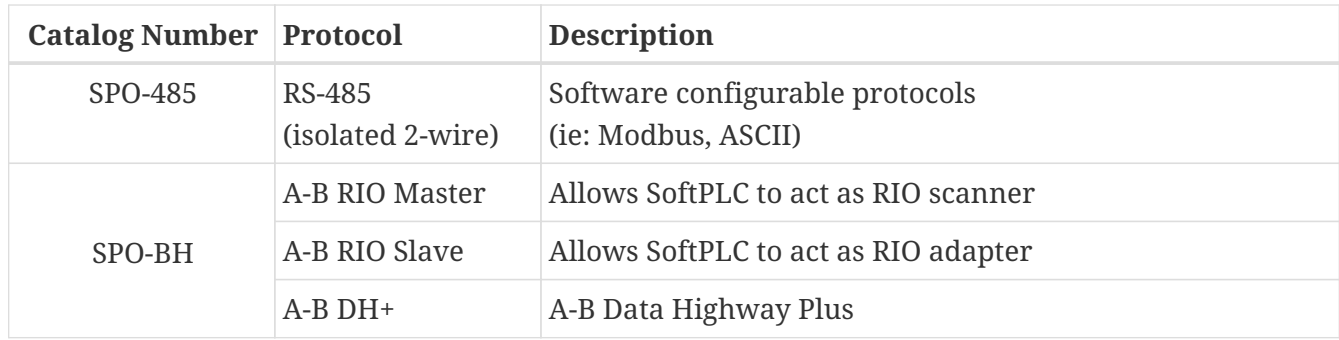

#### <span id="page-6-2"></span>**Other Factory Installed Options**

Order the following as separate line item(s) by Catalog Number. SoftPLC Corp. will manufacture the unit to include these options.

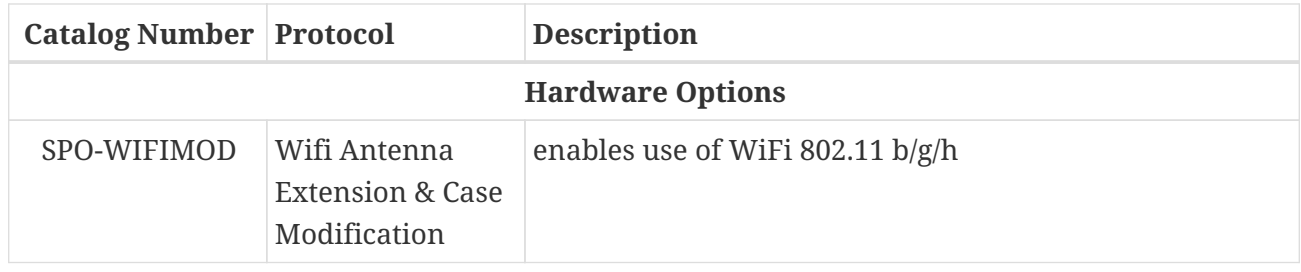

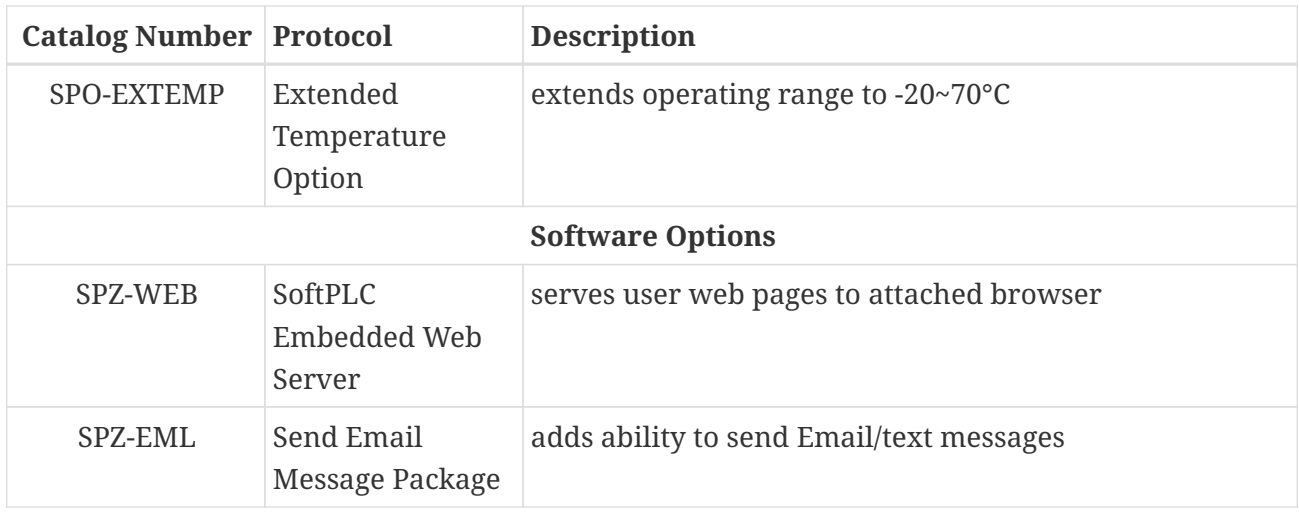

### <span id="page-8-0"></span>**Accessories**

In addition to the factory configured options *(see "Models" section)*, these useful accessories are available:

#### **Cables, Connectors & Accessories**

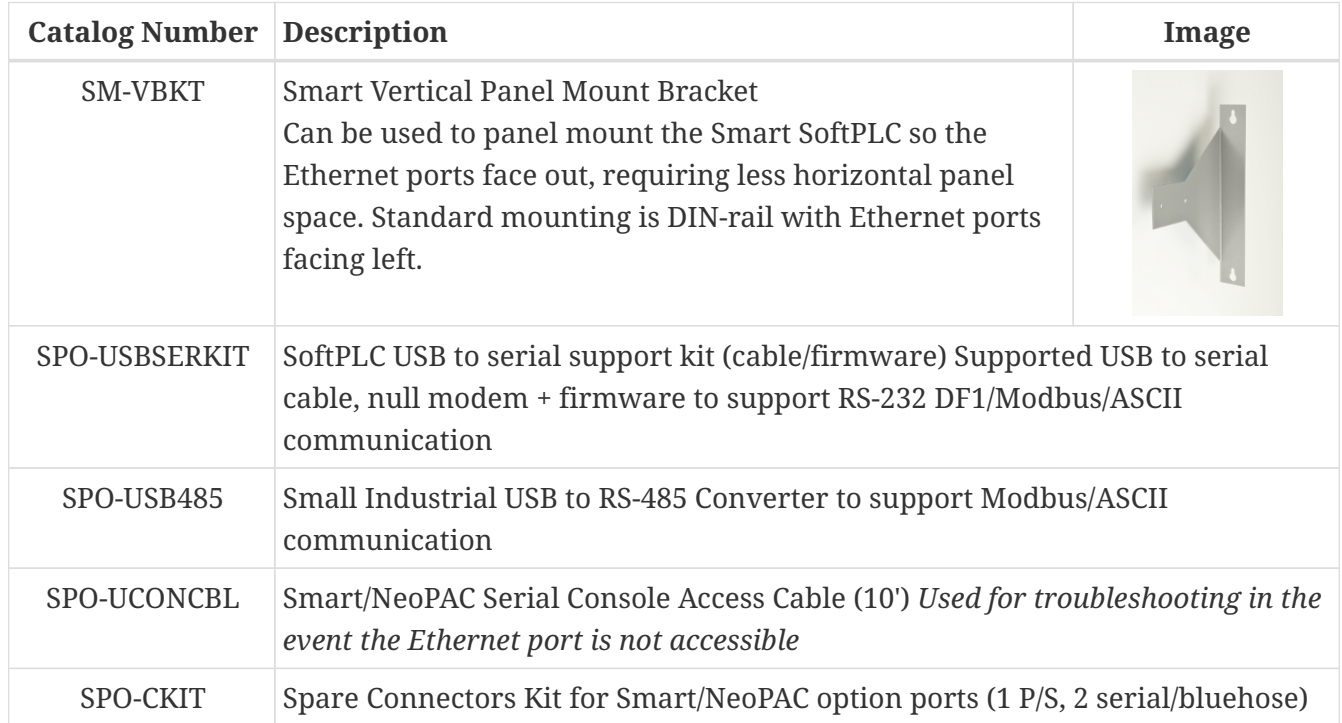

#### **Power Supplies, Power Equipment**

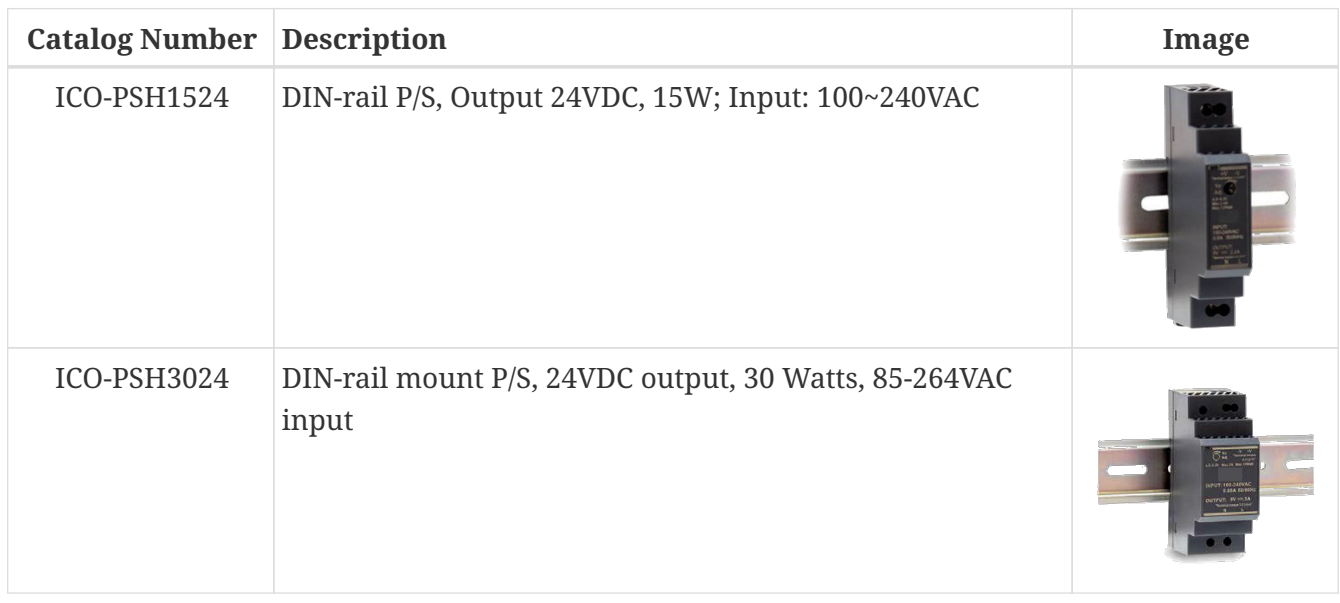

### <span id="page-9-0"></span>**Resources**

### <span id="page-9-1"></span>**Data Sheets**

**[Smart SoftPLC Data Sheet](http://softplc.com/downloads/specs/ds_Smart_SoftPLC.pdf) [SoftPLC Gateway Data Sheet](http://softplc.com/downloads/specs/ds_softplc_gateways.pdf) [Tealware I/O Configurations Data Sheet](http://softplc.com/downloads/specs/tealware_sys_config.pdf)**

### <span id="page-9-2"></span>**Manuals**

**[Smart Quick Start Guide](http://softplc.com/downloads/manuals/smartquickstartguide.pdf) [Smart/NeoPAC SoftPLC & TOPDOC NexGen User Guide \(version 5\)](http://softplc.com/downloads/manuals/SoftPLC_TOPDOC_ver5_UserGuide.pdf) [Smart Tealware Local I/O Driver User Manual](http://softplc.com/usermanuals/smart)**

Local Tealware I/O driver for use with Smart SoftPLC's equipped with a Backplane3 or LocalPorts interface.

### <span id="page-9-3"></span>**Videos/Podcasts**

**A-B Control System Migrations** *(~16 min video)* [Download](http://softplc.com/downloads/marketing/AB_Migration_Gateways.mp4) or [Watch on YouTube](https://www.youtube.com/watch?v=BJqWs9y4R1g)

**Allen-Bradley PLC Upgrades** *(~5 min video)* [Download](http://softplc.com/downloads/marketing/A-B_PLC_Migrations.mp4) or [Watch on YouTube](https://www.youtube.com/watch?v=os3PbG7vfHo&t=4s)

**What is a SoftPLC?** *An overview of SoftPLC® Controllers* [Download](http://softplc.com/downloads/marketing/SoftPLC_PAC_MOVIE.mp4) or [Watch on YouTube.](https://www.youtube.com/watch?v=_i4VHaHrRYc&embeds_referring_euri=http%3A%2F%2Fsoftplc.com%2F&feature=emb_imp_woyt)

**A-B Migrations** *(~13 min Podcast)* [Listen](https://www.rockinterface.com/knowledge-center/podcasts/2x04/)